## Tutorial for coursework Part 2

UG3 Computer Communications & Networks (COMN)

> Mahesh Marina [mahesh@ed.ac](mailto:mahesh@ed.ac.uk).uk

Slides thanks to Myungjin Lee.

## **Overview**

- To understand the purpose of multithreading
- To describe Java's multithreading mechanism
- To explain concurrency issues caused by multithreading
- To outline synchronized access to shared resources

## What is multithreading?

- Multithreading is similar to multi-processing
- A multi-processing OS can run several processes at the same time
	- Each process has its own address/memory space
	- Separate processes do not have access to each other's memory space
- In a multithreaded application, there are several points of execution within the same memory space
	- Each point of execution is called a thread
	- Threads share access to memory

## Thread Support in Java

- The Java Virtual machine has its own runtime threads
	- Used for garbage collection
- Threads are represented by a Thread class
	- A thread object maintains the state of the thread
	- It provides control methods such as interrupt, start, sleep, yield, wait
- When an application executes, the main method is executed by a single thread
	- If the application requires more threads, the application must create them

## Thread States

- Threads can be in one of four states
	- Created, Running, Blocked, and Dead
- A thread's state changes based on:
	- Control methods such as start, sleep, yield, wait, notify

– Termination of the run method

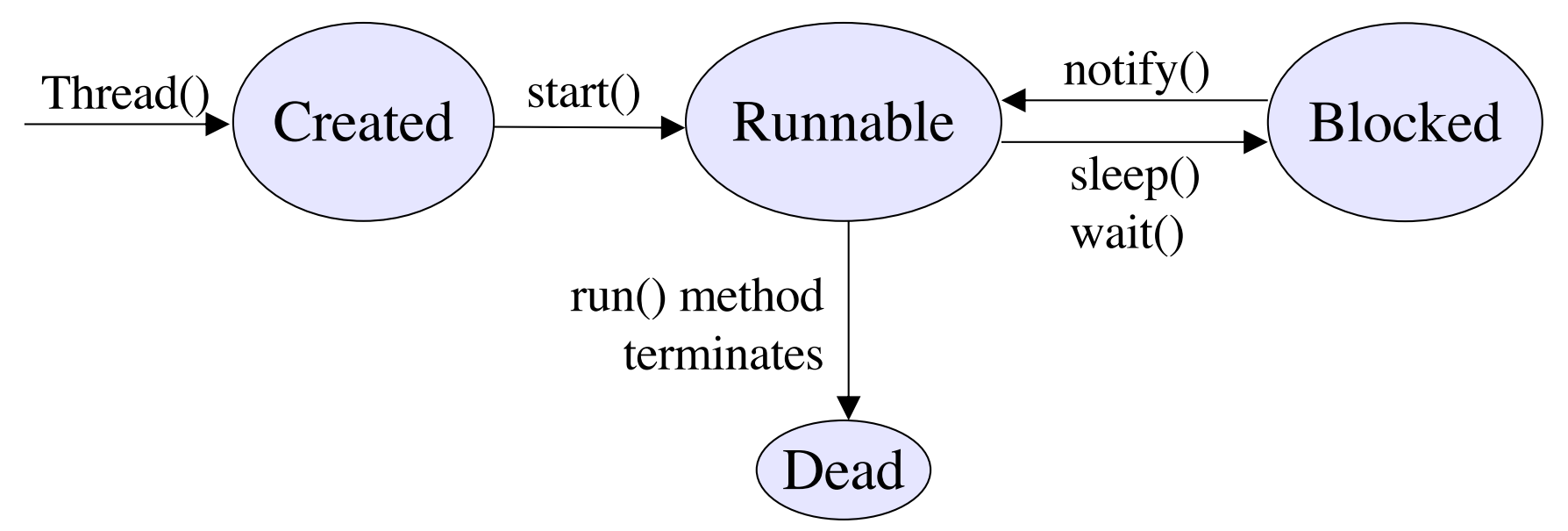

## How does a thread run?

- The thread class has a run() method
	- run() is executed when the thread's start() method is invoked
- The thread terminates if the run method terminates
	- run() method often has an endless loop to prevent thread termination
- One thread starts another by calling its start method

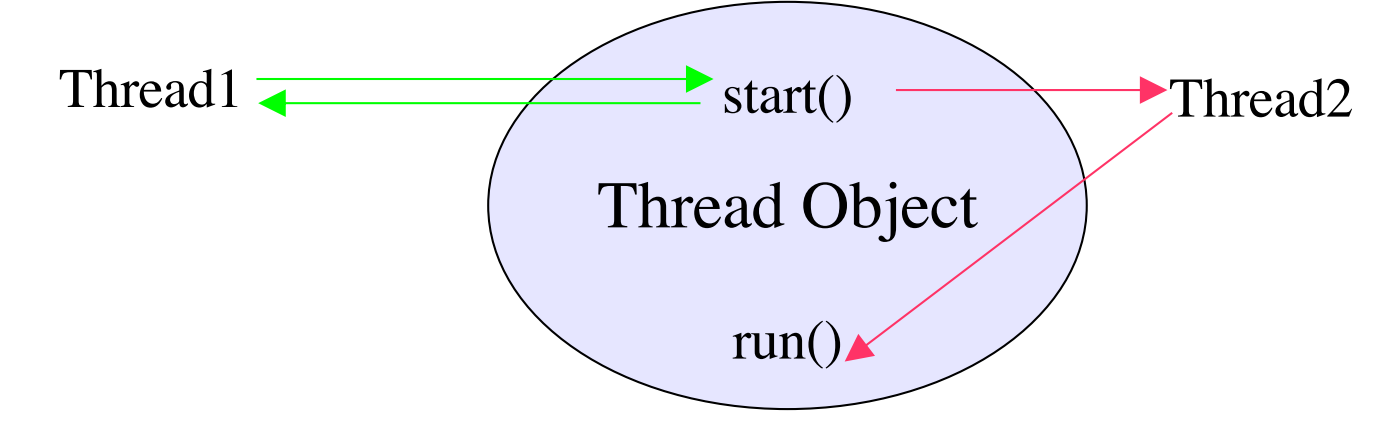

## Creating your own Threads

- A way to create your own threads is to subclass the Thread class and then override the run() method
	- This is the easiest way to do it although not recommended
- The object which provides the run method is usually a subclass of some other class
	- If it inherits from another class, it cannot inherit from Thread
- The solution to this problem is Runnable interface
	- Runnable defines one method public void run()
	- Thread class constructor can take a reference to a Runnable object
	- When the thread is started, it invokes the run method in the runnable object instead of its own run method

## Using Runnable

- When the Thread object is instantiated, it is passed a reference to a "Runnable" object
	- The Runnable object must implement the "run" method
- When the thread object receives a start message, it checks if it has a reference to a Runnable object:
	- If it does, it runs the "run" method of that object
	- If not, it runs its own "run" method

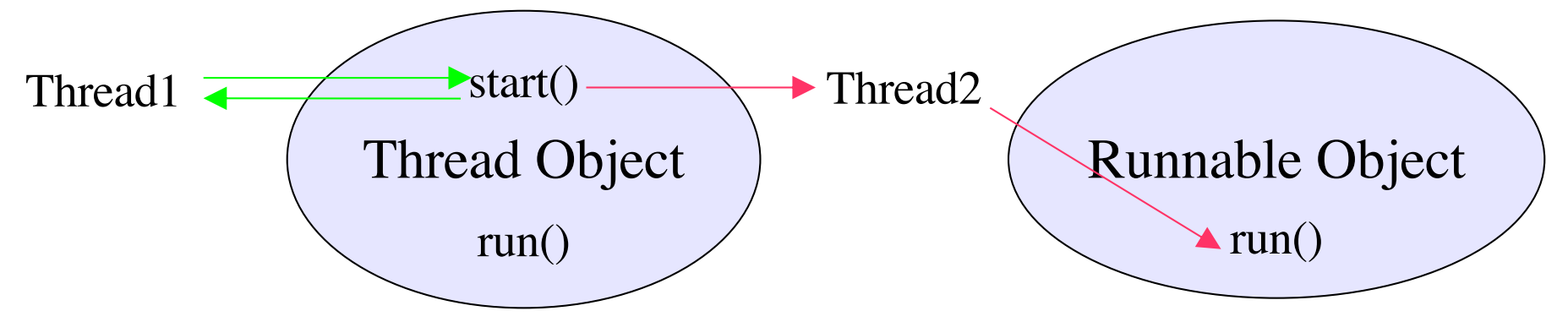

#### Example Code

```
public class thdexp1 {
    public static int count = 0;
    private static class MyThread implements Runnab
        public void run() {
             while \left(\text{count} \right) \leq 10 {
                 System.out.println("MyThread: " + count++);
                 try {
                       Thread.sleep (100);
                  } catch (InterruptedException e) {}
             }
         }
    }
```
#### Example Code

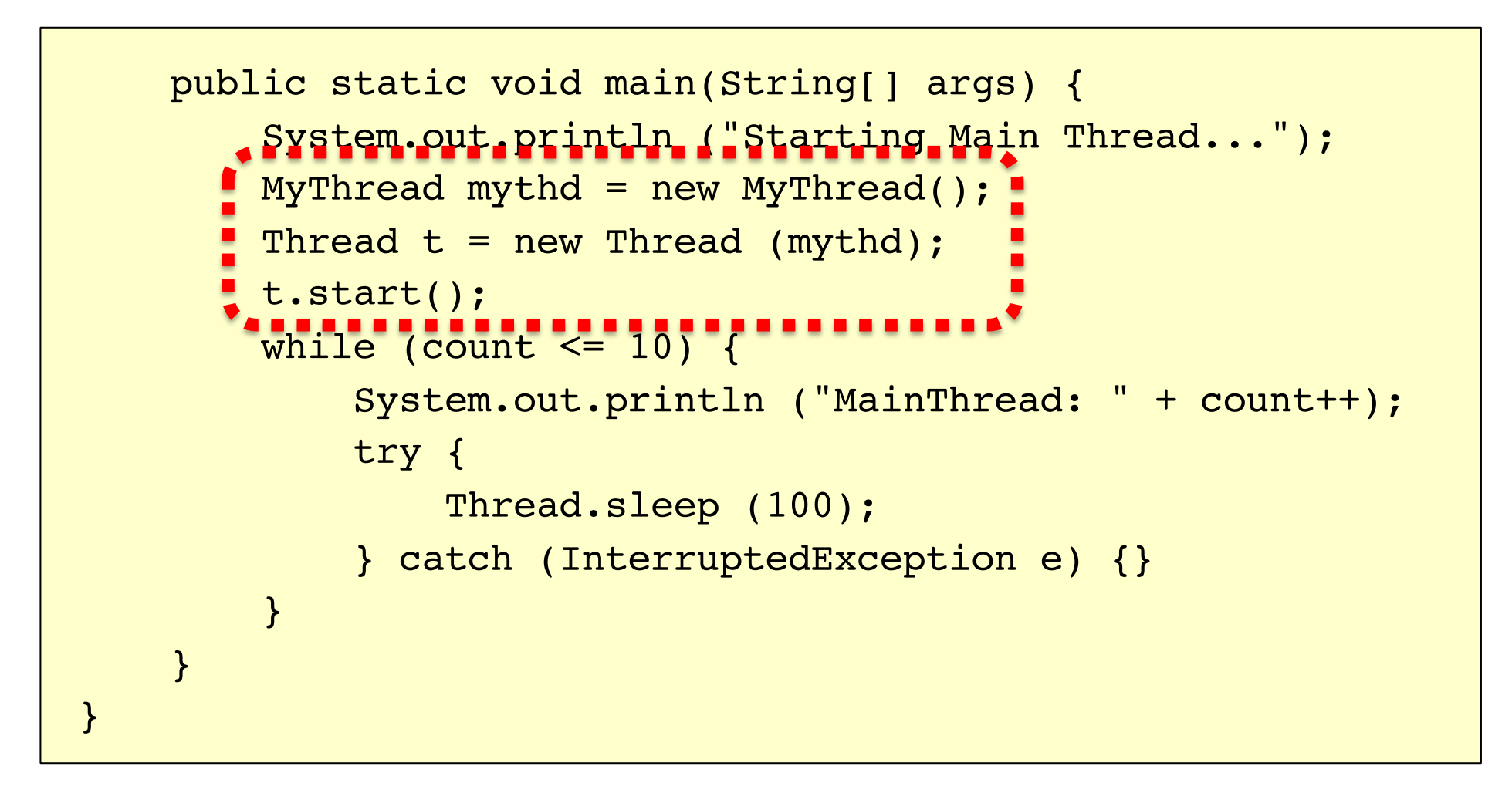

## Creating Multiple Threads

- The previous example illustrates a Runnable class which creates its own thread when the start method is invoked
- To create multiple threads, one could simply create multiple instances of the Runnable class and send each object a start message
	- Each instance would create its own thread object

# Synchronization

## Critical Sections / Mutual Exclusion

- Sequences of instructions that may get incorrect results if executed simultaneously are called critical sections
- (We also use the term race condition to refer to a situation in which the results depend on timing)
- Mutual exclusion means "not simultaneous"
	- $A < B$  or  $B < A$
	- We don't care which
- Forcing mutual exclusion between two critical section executions is sufficient to ensure correct execution – guarantees ordering
- One way to guarantee mutually exclusive execution is using locks

#### Crucial sections Critical sections

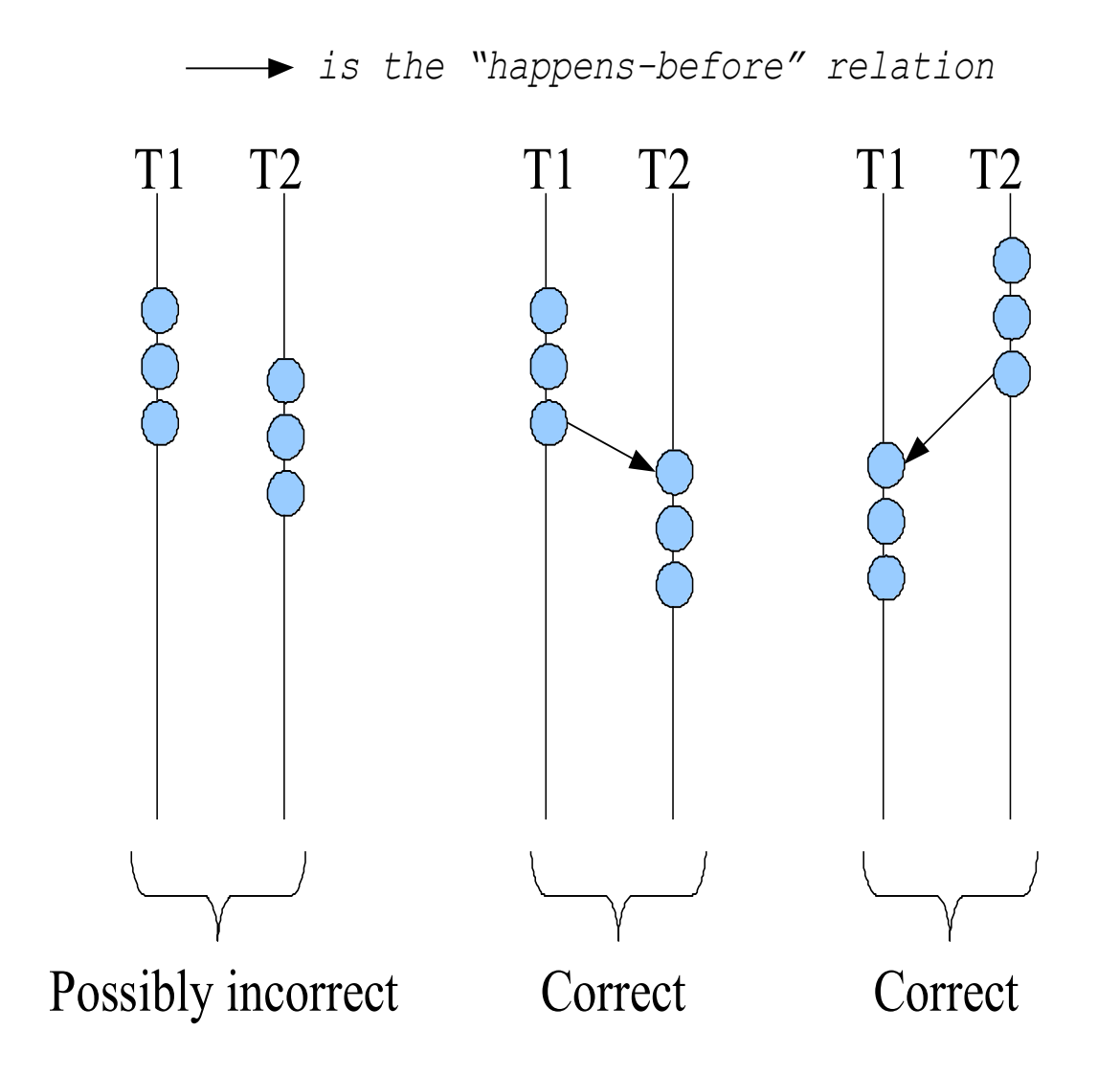

## When do critical sections arise?

- One common pattern:
	- read-modify-write of
	- a shared value (variable)
	- in code that can be executed concurrently
- Shared variable:
	- Globals and heap-allocated variables
	- NOT local variables (which are on the stack)

#### Example: shared bank account

• Suppose we have to implement a function to withdraw money from a bank account:

```
int withdraw(account, amount) {
 int balance = get balance(account); // read
 balance = amount; // modify
 put_balance(account, balance); // write
 spit out cash;
}
```
- Now suppose that you and your partner share a bank account with a balance of \$100.00
	- what happens if you both go to separate ATM machines, and simultaneously withdraw \$10.00 from the account?
- Assume the bank's application is multi-threaded
- A random thread is assigned a transaction when that transaction is submitted

```
int withdraw(account, amount) {
 int balance = get balance(account);
 balance - amount;
 put_balance(account, balance);
  spit out cash;
}
```

```
int withdraw(account, amount) {
 int balance = get balance(account);
 balance - amount;
 put balance(account, balance);
 spit out cash;
}
```
#### Interleaved schedules

• The problem is that the execution of the two threads can be interleaved, assuming preemptive scheduling:

Execution sequence as seen by CPU

```
balance = get_balance(account);
balance = amount;
balance = get balance(account);
balance = amount;
put balance(account, balance);
spit out cash;
put balance(account, balance);
spit out cash;
                                  context switch
                                  context switch
```
- What's the account balance after this sequence?
	- $-$  who's happy, the bank or you?  $18$

## Locks

- A lock is a memory object with two operations:
	- $-$  acquire() obtain the right to enter the critical section
	- release(): give up the right to be in the critical section
- acquire() prevents progress of the thread until the lock can be acquired
- Note: terminology varies: acquire/release, lock/unlock

## Locks: Example

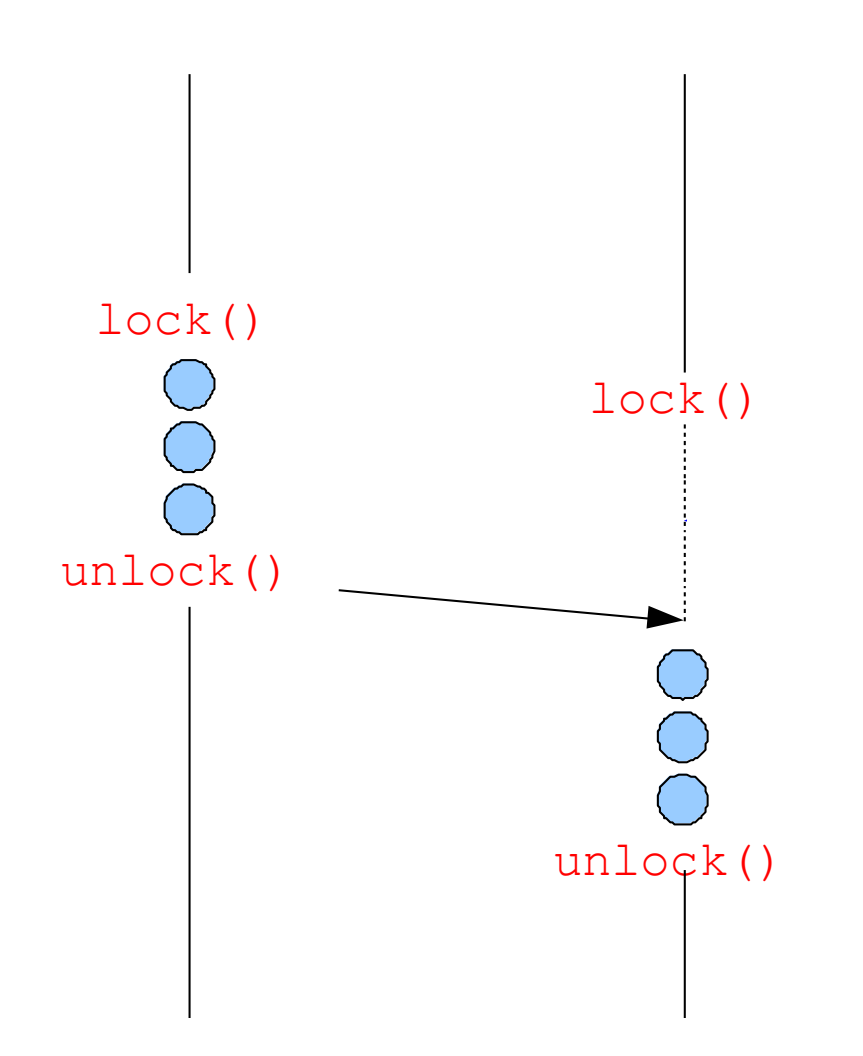

## Java Synchronization Mechanism

- Java has a keyword called synchronized
- In Java, every object has a lock
	- To obtain the lock, you must synchronize with the object
- The simplest way to use synchronization is by declaring one or more methods to be synchronized

## Example 1

```
public class SavingsAccount
\left\{ \right.private float balance;
 public synchronized void withdraw(float anAmount)
  {
     if ((anAmount>0.0) && (anAmount<=balance))
          balance = balance - anAmount;}
 public synchronized void deposit(float anAmount)
  {
     if (anAmount>0.0)
          balance = balance + anAmount;
  \mathbf{\mathbf{t}}
```
#### Example 2

```
public class SavingsAccount {
 private float balance;
 public void withdraw(float anAmount) {
    if (anAmount<0.0)
    . throw new IllegalArgumentException("Withdraw amount negative");
   synchronized(this) {
      if (anAmount<=balance)
        balance = balance - anAmount;}
  }
  public void deposit(float anAmount) {
    if (anAmount<0.0)
      throw new IllegalArgumentException("Deposit amount negative");
    synchronized(this) {
     balance = balance + anAmount;}
  }
```
#### Example Codes

#### thdexp1.java and thdexp2.java from

[https://tinyurl.com/y3ge](https://drive.google.com/drive/folders/1lwG73-e6ISL_QesQJV2idbO0FfRXbrMY)s4fh

## Design choices for Part 2

- Both sender and receiver are implementable without multithreading
	- Definitely no need for multithreading at the receiver side
	- Multithreading may be useful for sender implementation
- Use non-blocking socket for non-threaded implementation
	- Refer to DatagramChannel package
- Many design choices for the sender are possible

#### Sketch of one design for Part 2A

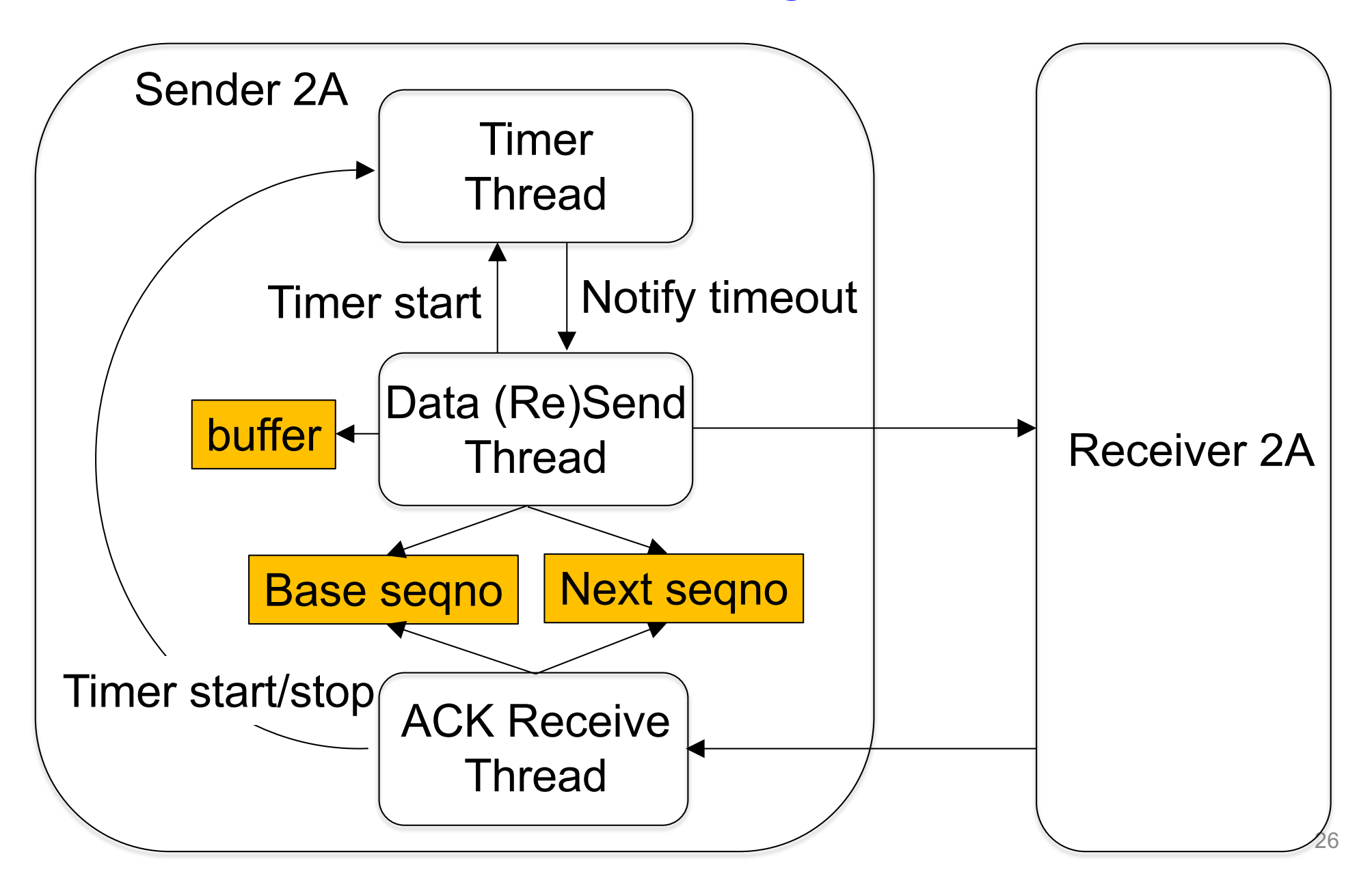

#### Sketch of one design for Part 2B

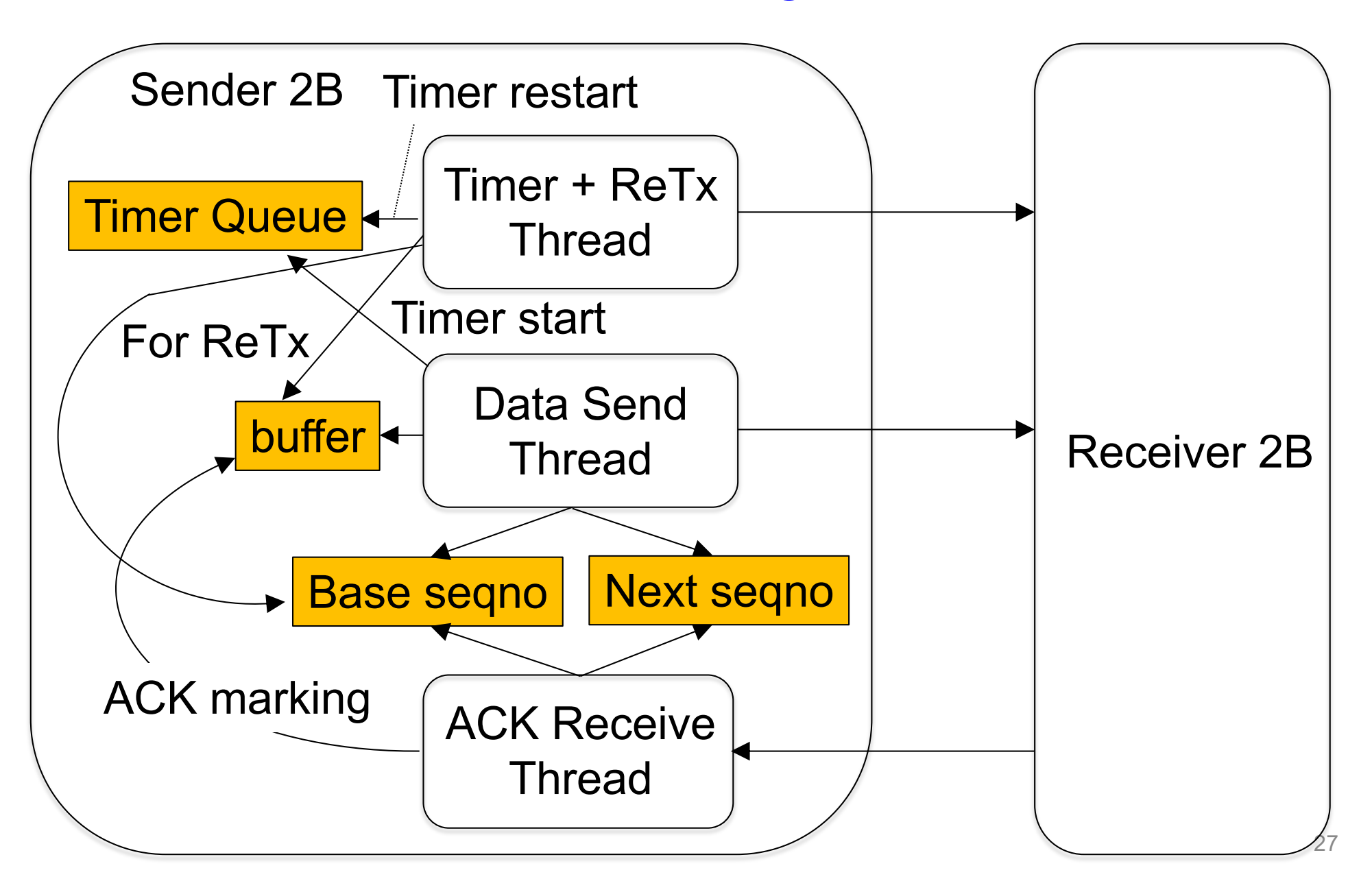